Constraint

[Example #1:](#page-10-0)

[Example #2:](#page-30-0)

[Example #3:](#page-51-0)

## Cognitive Constraint Modeling: An Alternative to Traditional Architectures

#### Andrew Howes<sup>1</sup> Richard Lewis<sup>2</sup> Alonso Vera<sup>3</sup>

<span id="page-0-0"></span>1 / 60

<sup>1</sup>School of Informatics University of Manchester

<sup>2</sup>Department of Psychology University of Michigan

<sup>3</sup>HCI Group NASA Ames and Carnegie Mellon

May 25, 2006

#### **[Outline](#page-1-0)**

- [Overview of](#page-7-0)
- [Example #1:](#page-10-0)
- [How It Works](#page-25-0)
- [Example #2:](#page-30-0)
- 
- 
- 1 [Overview of Constraint Analysis](#page-7-0)
- $(2)$  Example  $#1$ : Simple Dual-tasks
- 3 [How Cognitive Constraint Modeling Works](#page-25-0)
- 4 [Example #2: Boeing 777/FDF Cockpit Tasks](#page-30-0)

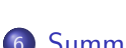

5 [Example #3: A Critique of a Prominent ACT-R Model](#page-51-0)

<span id="page-1-0"></span>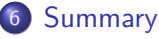

### Key Claims

#### [Outline](#page-1-0)

- [Overview of](#page-7-0) Constraint
- [Example #1:](#page-10-0)
- 
- [Example #2:](#page-30-0)
- 
- 
- **1** Human Task Performance can be predicted by formally reasoning about the implications of a theory rather than running a simulation.
- 2 A theory of cognitive architecture explains empirically observed asymptotic bounds on performance if there is substantial correspondence between the asymptote and the optimal performance implied by the theory.
- **3** The ability to automatically derive optimal predictions from cognitive theory has significant theoretical and applied benefits.

#### How Architectures Make Predictions

#### [Outline](#page-1-0)

[Example #1:](#page-10-0)

[Example #2:](#page-30-0)

[Example #3:](#page-51-0)

# ARCHITECTURE + KNOWLEDGE (STRATEGY)  $=$  BEHAVIOR

 $4 \Box Y + \Box P + 4 \Xi Y + \Xi Y = \Xi - 200^\circ$ 

## A Conundrum for Cognitive Theory

#### [Outline](#page-1-0)

[Example #1:](#page-10-0)

[Example #2:](#page-30-0)

#### Complete cognitive theories must take the form architectures that admit of arbitrary knowledge/strategic variation

BUT: knowledge, strategy can become theoretical degrees of freedom in modeling data

- Explanation may reside primarily in strategy, not architecture
- Strategy may have been selected to fit the data at hand

## A Conundrum for Cognitive Theory

#### [Outline](#page-1-0)

**Constraint** 

[Example #1:](#page-10-0)

[Example #2:](#page-30-0)

#### Complete cognitive theories must take the form architectures that admit of arbitrary knowledge/strategic variation

BUT: knowledge, strategy can become theoretical degrees of freedom in modeling data

- Explanation may reside primarily in strategy, not architecture
- Strategy may have been selected to fit the data at hand

6 / 60

• (But that never happens, right?)

#### Two Possible Solutions

#### [Outline](#page-1-0)

**Constraint** 

[Example #1:](#page-10-0)

[Example #2:](#page-30-0)

#### **1** Focus on "immediate behavior" (Newell 1990)

- $\bullet$  Behavior  $< 1$  s
- Problem: Even  $< 1$  s behavior shows surprising amount of strategic modulation (Meyer & Kieras, 1997)

#### <sup>2</sup> Theory of learning/instruction taking

• "Close the loop", so strategy not under theorist's control

7 / 60

• Problem: complexity; testing many aspects of theory simultaneously

#### Constraint Analysis Overview

- [Overview of](#page-7-0) Constraint Analysis
- [Example #1:](#page-10-0)
- 
- [Example #2:](#page-30-0)
- [Example #3:](#page-51-0)
- 
- Adaptive behavior is bounded by **Objective**  $+$ Environment  $+$  Knowledge  $+$  Architecture (Simon 1992)
- Constraint satisfaction techniques can be used to calculate the optimal behavior given a set of heterogeneous constraints plus an objective.
- <span id="page-7-0"></span>**•** In short, combining **Formal Rational Analysis** with Bounded Rationality

#### Constraint Analysis Overview

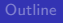

[Overview of](#page-7-0) Constraint Analysis

[Example #1:](#page-10-0)

[How It Works](#page-25-0)

[Example #2:](#page-30-0)

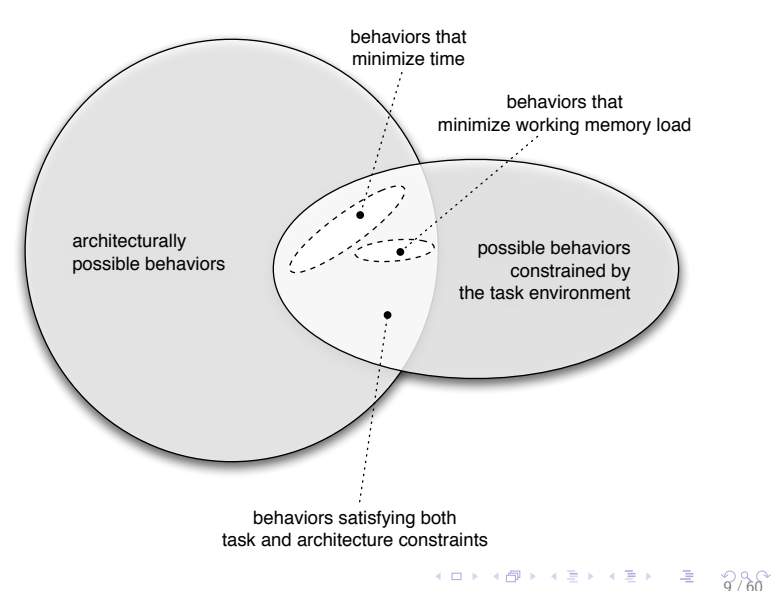

### <span id="page-9-0"></span>Explaining the Bounds on Adaptation

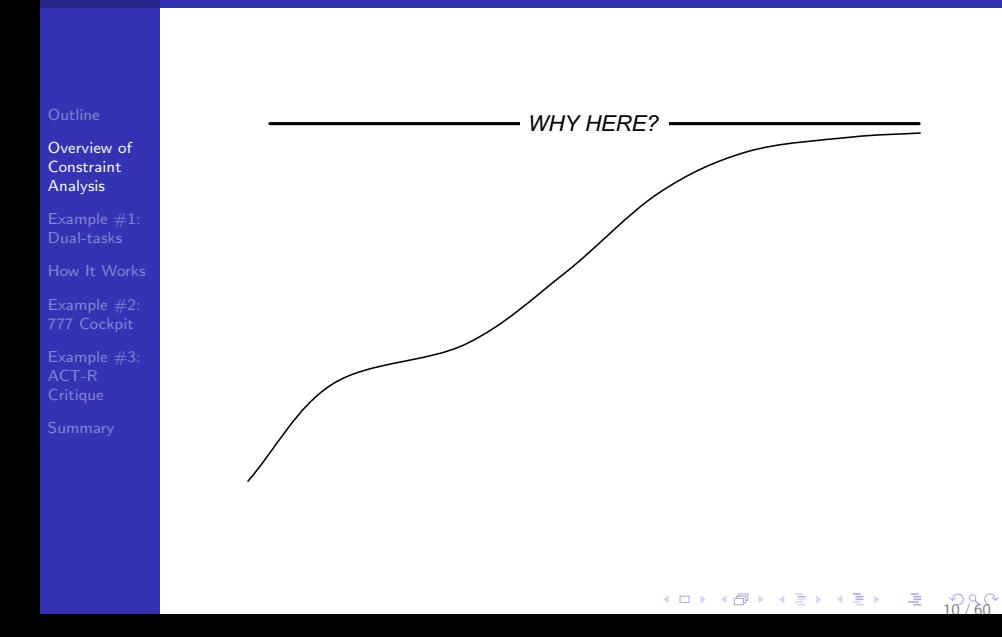

## Typical PRP (psychological refractory period) Experiment

Constraint

#### [Example #1:](#page-10-0) Dual-tasks

- [How It Works](#page-25-0)
- [Example #2:](#page-30-0)
- [Example #3:](#page-51-0)
- 
- Choice response to a tone (T1) and a pattern (T2).
- Give priority to the tone response.
- Tone presented first, pattern stimulus is presented after an SOA.

<span id="page-10-0"></span>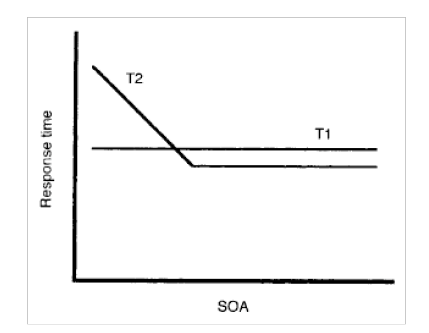

- According to Meyer and Kieras, elevated RT2 is because participants ensure T2 response is after T1 response
- They called this *Strategic Response Deferment* (SRD).

### Simple Dual-Tasking PRP Study

[1](#page-59-0)2 / 60

[Overview of](#page-7-0)

[Example #1:](#page-10-0) Dual-tasks

[How It Works](#page-25-0)

[Example #2:](#page-30-0)

Ruthruff et al., 2003 report a PRP experiment with:

- **Single participant.**
- **O** Unordered responses.

## Simple Dual-Tasking PRP Study

[Example #1:](#page-10-0) Dual-tasks

[Example #2:](#page-30-0)

[Example #3:](#page-51-0)

Ruthruff et al., 2003 report a PRP experiment with:

- Single participant.
- **·** Unordered responses.

Now imagine if subject must produce ordered responses:

- At long SOAs no SRD is required to avoid response reversal.
- **At short SOAs more than** 50% response reversal when objective not sensitive to reversal.

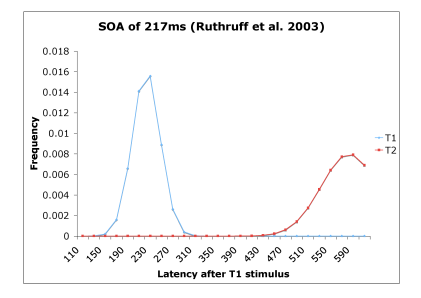

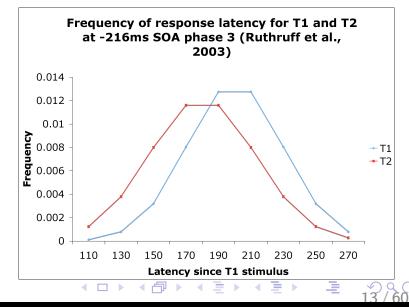

### A Very Simple Constraint Model

**Constraint** 

[Example #1:](#page-10-0) Dual-tasks

[Example #2:](#page-30-0)

[Example #3:](#page-51-0)

- **Constraints consist of the mean overall RTs and SDs.**
- Space of strategies defined by a single variable: Extension of T2 response (E).
	- A simple form of Meyer and Kieras' SRD
- Objective is to minimize duration and response reversals.
	- Note the **trade-off:** Reduced reversals vs. total duration.

 $\begin{array}{ccccccc} 4 & \Box & \rightarrow & 4 & \Box \rightarrow & 4 & \Xi & 3 & 4 & 5 & 6 \\ 14 & 14 & 16 & 16 & 16 & 16 & 16 \\ \end{array}$  $\begin{array}{ccccccc} 4 & \Box & \rightarrow & 4 & \Box \rightarrow & 4 & \Xi & 3 & 4 & 5 & 6 \\ 14 & 14 & 16 & 16 & 16 & 16 & 16 \\ \end{array}$  $\begin{array}{ccccccc} 4 & \Box & \rightarrow & 4 & \Box \rightarrow & 4 & \Xi & 3 & 4 & 5 & 6 \\ 14 & 14 & 16 & 16 & 16 & 16 & 16 \\ \end{array}$ 

## Combining Task  $+$  Architecture to Compute Optimal Behavior

- 
- [Overview of](#page-7-0) Constraint
- [Example #1:](#page-10-0) Dual-tasks
- [How It Works](#page-25-0)
- [Example #2:](#page-30-0)
- 
- 
- Now we can compute cost function from Monte-carlo simulations given this subject's standard deviation of RTs.
- Note that this combines two features:
	- **4** Constraints on the TASK (ordering and speed constraints, as expressed through explicit payoff).
	- 2 Constraints on the ARCHITECTURE (noise in the performance system).

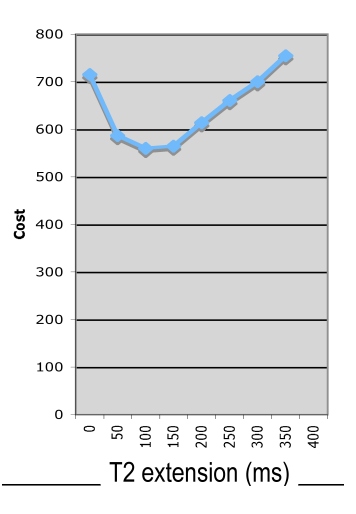

 $10 \times 6$  $10 \times 6$   $\rightarrow 12 \times 12 \times 12$   $\rightarrow 15/60$ 

## Simple Ordered Responses

[Overview of](#page-7-0)

#### [Example #1:](#page-10-0) Dual-tasks

[Example #2:](#page-30-0)

[Example #3:](#page-51-0)

#### New experiments (Kopecky):

- **1** Visual cue appears.
- **2** Subject must quickly press two keys in order:
	- Left index, right middle.
	- Left middle, left index.
	- Right ring, left middle.
	- $e$  etc.
- **3** Subject rewarded for speed and accuracy.

#### SIMPLE MODEL

• Subjects defer R2 for *IRI* milliseconds after R1, where IRI maximizes payoff given their indiosyncractic variance.

### Explicit Payoff Schemes

[Overview of](#page-7-0) Constraint

[Example #1:](#page-10-0) Dual-tasks

[Example #2:](#page-30-0)

[Example #3:](#page-51-0)

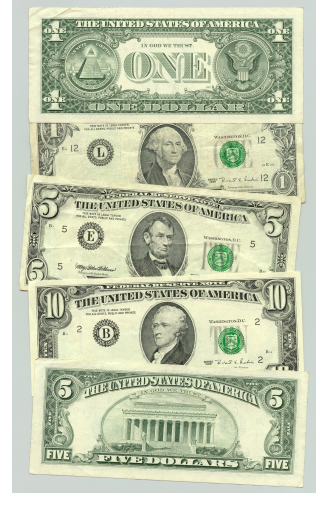

Subjects were rewarded with CASH with explicit payoff schemes. Example:

- **o** If correct and Total RT  $<$  500 $ms$ , then award  $100 - RT/5$  points.
- **If correct and Total RT**  $>= 500$ ms, then award zero points.
- If incorrect, then lose 100 points.

 $10 \times 10$  $10 \times 10$   $100 \times 100$ 

## Sample Payoff Curves at 4 Different Standard Deviations (SD) of IRI

[Overview of](#page-7-0)

[Example #1:](#page-10-0) Dual-tasks

[How It Works](#page-25-0)

[Example #2:](#page-30-0)

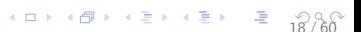

#### Sample Payoff Curves at 4 Different Standard Deviations (SD) of IRI viations (SD) of IP 1<br>1 expected payoff expected payoff expected payoff

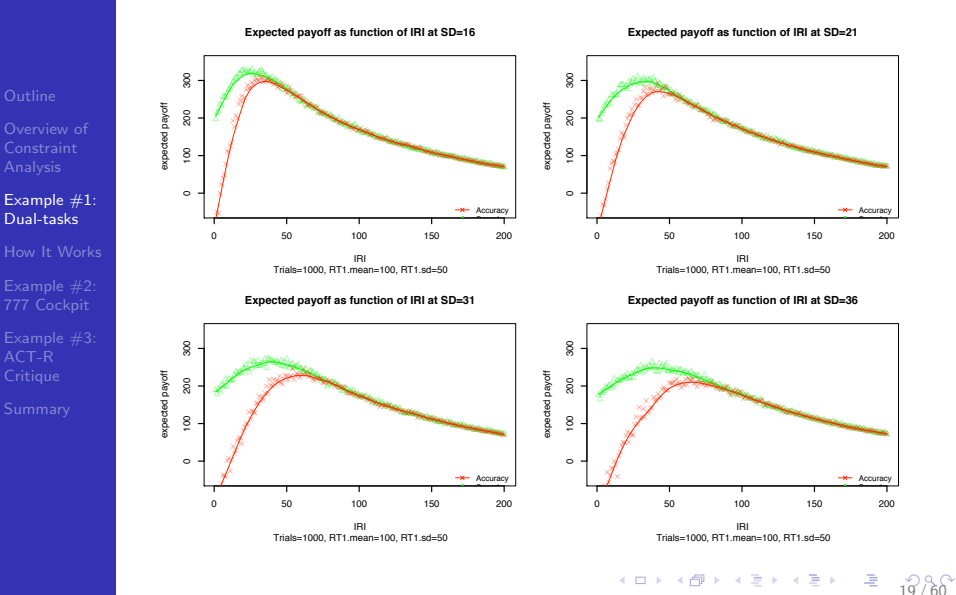

#### Predicted optimal IRI as function of SD of IRI

[Overview of](#page-7-0)

[Example #1:](#page-10-0) Dual-tasks

[How It Works](#page-25-0)

[Example #2:](#page-30-0)

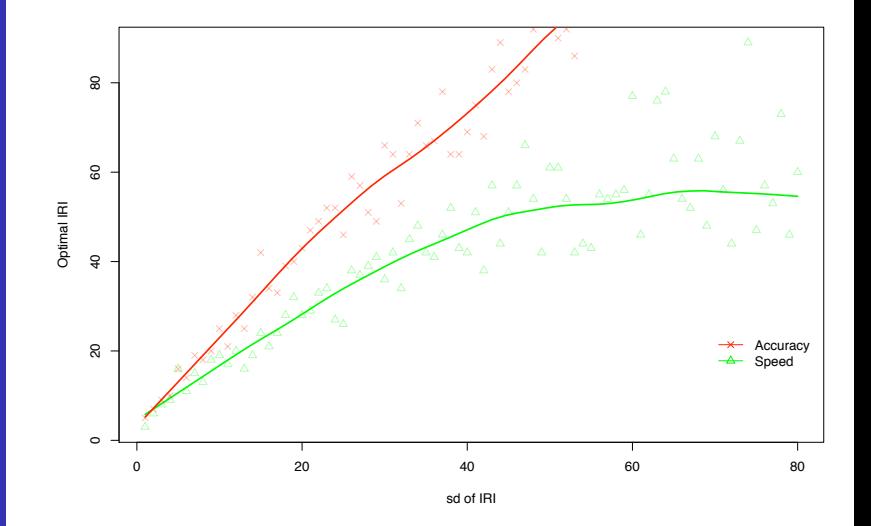

### A Good Subject

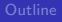

[Overview of](#page-7-0)

[Example #1:](#page-10-0) Dual-tasks

Optimal IRI

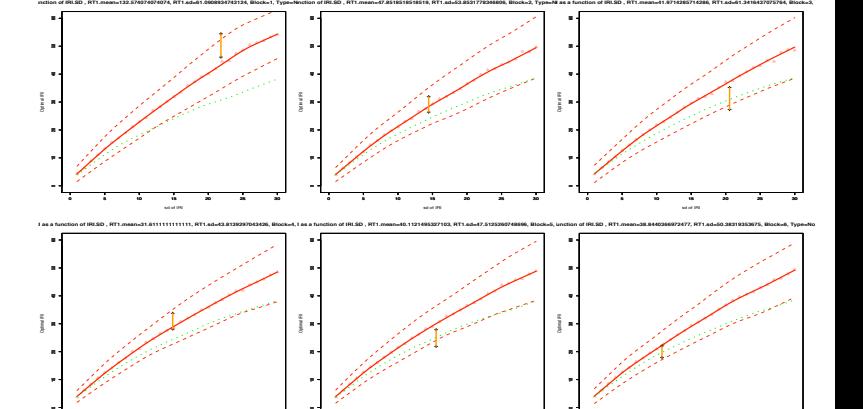

0 5 10 15 20 25 30 sd of IRI Accuracy 0 5 10 15 20 25 30 10 20 30 40 50 60 sd of IRI Optimal IRI 0 5 10 15 20 25 30 10 20 30 40 50 60 sd of IRI Optimal IRI

イロメ 不優 メイミメイミメ

 $228$  $228$ 

唾

# Another Good Subject 1<br>1 1<br>|<br>|

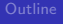

[Overview of](#page-7-0)

[Example #1:](#page-10-0) Dual-tasks

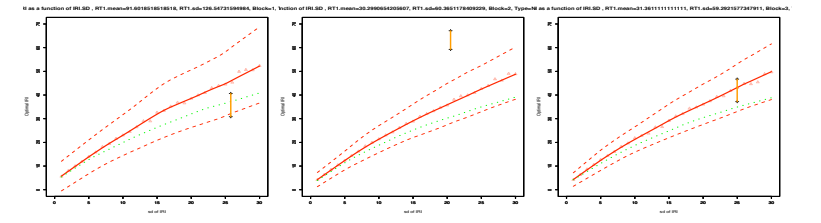

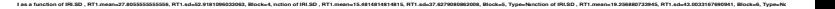

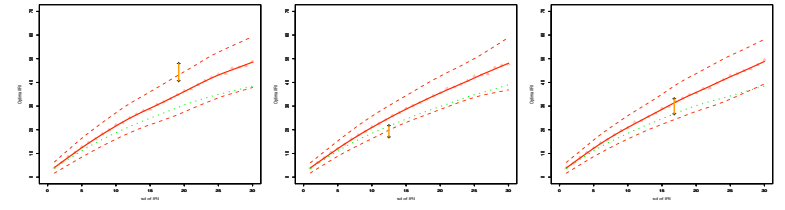

K ロンス (日) X (日) X (日) X (日)

 $228$  $228$ 

# A So-So Subject 1<br>2<br> 2<br> 3<br> 3<br> 3<br> 3<br> 3<br> 3<br> 3<br> 3<br> <br><br><br>

. **. . . .** .

**Opt IRI as a function of IRI.SD , RT1.mean=277.009259259259, RT1.sd=110.749232217787, Block=1, Type=Non!FingerFollows** 

 $\sim$ 

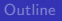

[Overview of](#page-7-0)

[Example #1:](#page-10-0) Dual-tasks

[How It Works](#page-25-0)

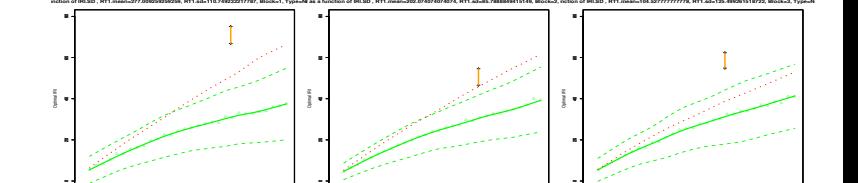

Optimal IRI

. . . . <u>. .</u>

sd of IRI

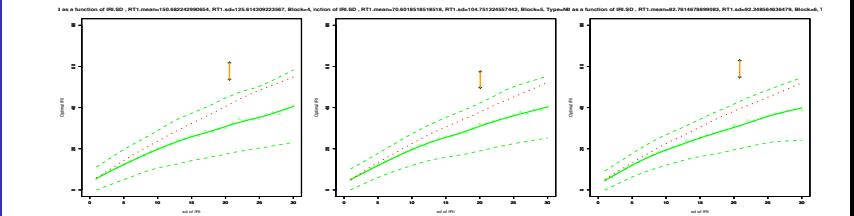

<span id="page-22-0"></span>[2](#page-59-0)3 / 60

. . . . <u>.</u> .

sd of IRI

**Opt IRI as a function of IRI.SD , RT1.mean=104.527777777778, RT1.sd=125.499261518722, Block=3, Type=Non!FingerFollows** 

Speed

Optimal IRI

## All Subjects, all Finger-Pairs: Actual vs. Predicted Optimal Points

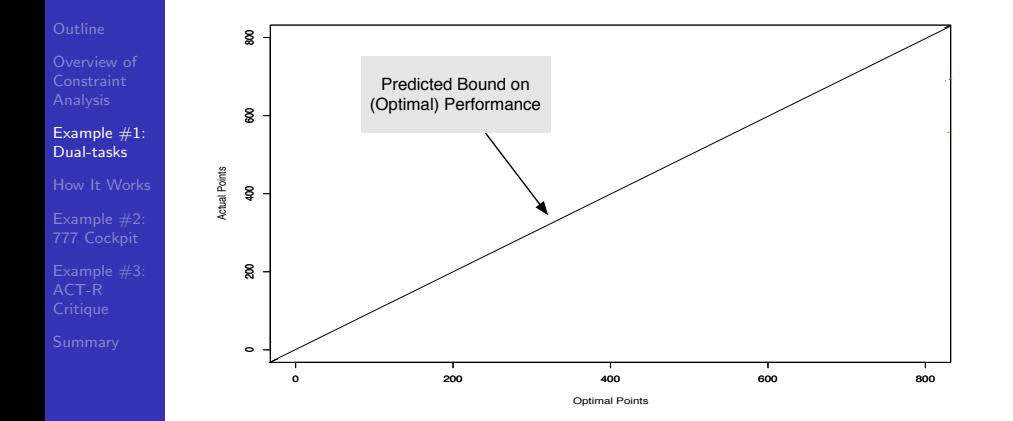

<span id="page-23-0"></span> $A = \frac{1}{24}$  $A = \frac{1}{24}$  $A = \frac{1}{24}$ ,  $\frac{1}{60}$ 

## All Subjects, all Finger-Pairs: Actual vs. Predicted Optimal Points

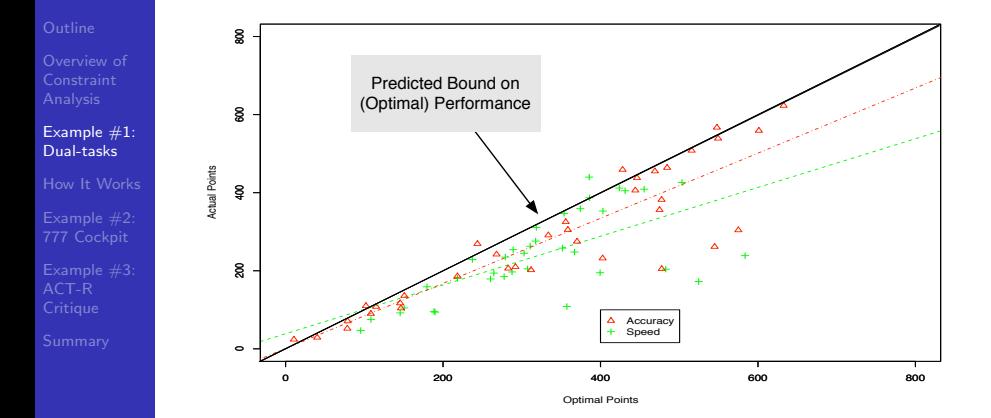

<span id="page-24-0"></span> $A = \frac{1}{25}$  $A = \frac{1}{25}$  $A = \frac{1}{25}$ ,  $\frac{1}{60}$ 

[Overview of](#page-7-0)

[Example #1:](#page-10-0)

#### [How It Works](#page-25-0)

[Example #2:](#page-30-0)

## This was a simple task where the strategy  $space = single$  quantitative variable.

<span id="page-25-0"></span>Analysis of more sophisticated strategies needs a more general solution. . .

### Cognitive Constraint Modeling

[Example #1:](#page-10-0)

#### [How It Works](#page-25-0)

[Example #2:](#page-30-0)

<span id="page-26-0"></span>

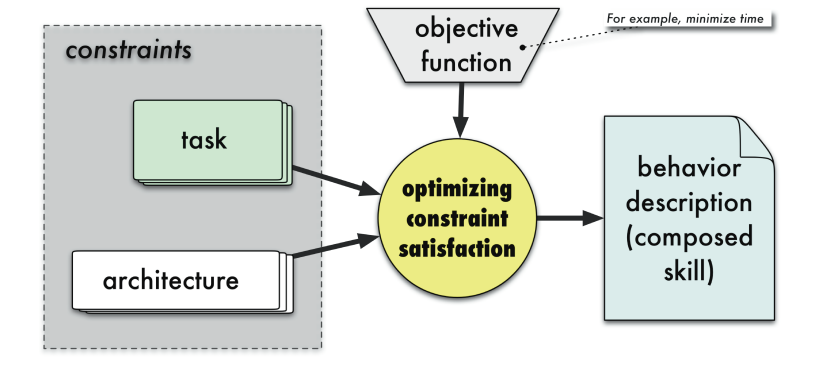

### Cognitive Constraint Modeling

#### The tool is called CORE: Constraint-based Optimizing Reasoning Engine

Constraint

[Example #1:](#page-10-0)

#### [How It Works](#page-25-0)

[Example #2:](#page-30-0)

[Example #3:](#page-51-0)

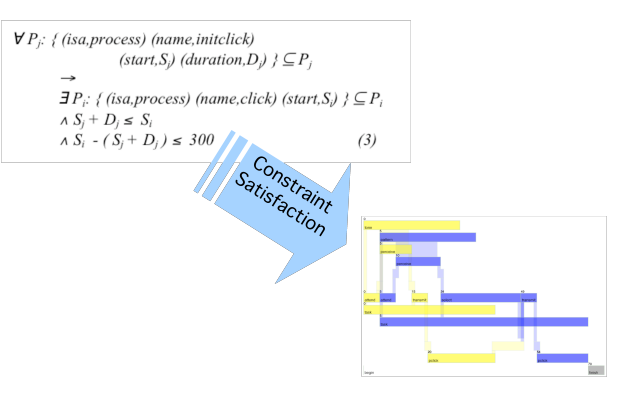

<span id="page-27-0"></span>Constraints are logical relations between variables. They may specify partial values (e.g., duration,  $D_i > 24$  ms), are non-directional(E.g.  $S_i \leq E_i + 300$  $S_i \leq E_i + 300$  $S_i \leq E_i + 300$  $S_i \leq E_i + 300$  $S_i \leq E_i + 300$  [m](#page-26-0)[s\),](#page-28-0) [an](#page-27-0)[d](#page-28-0) [d](#page-24-0)e[c](#page-29-0)[l](#page-30-0)[ar](#page-24-0)[a](#page-25-0)[t](#page-29-0)i[ve.](#page-0-0) 28 / 60

### Behavior Graphs

Constraint

[Example #1:](#page-10-0)

#### [How It Works](#page-25-0)

[Example #2:](#page-30-0)

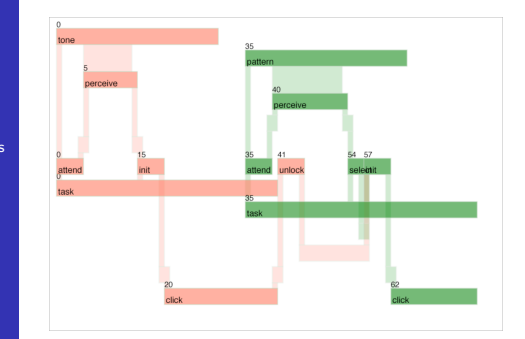

- **•** Boxes represent cascaded processes.
- Rows of processes represent resources (cognition, perceptual, motor) and world events.
- Time is represented from left to right.
- **•** Horizontal position represents onset.
- <span id="page-28-0"></span>**•** Spatial extent represents duration.

## Dual-task (PRP) with simple set of process & information-flow constraints (50ms SOA)

- 
- 
- [Example #1:](#page-10-0)

#### [How It Works](#page-25-0)

- [Example #2:](#page-30-0)
- 
- 

<span id="page-29-0"></span>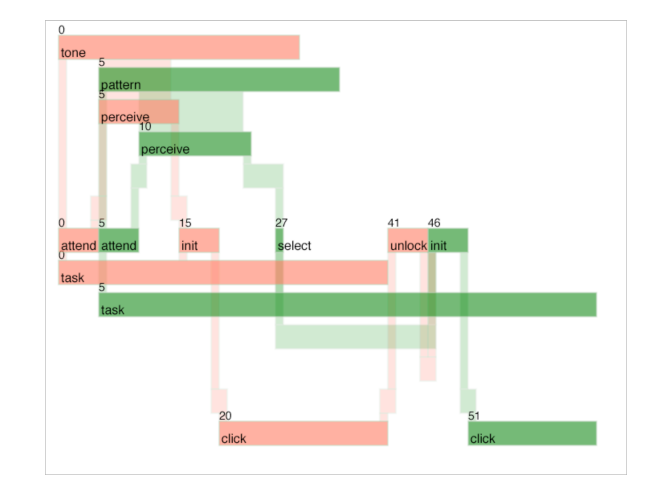

[Overview of](#page-7-0)

[How It Works](#page-25-0)

[Example #2:](#page-30-0) 777 Cockpit

## <span id="page-30-0"></span>But does the approach scale to more complex tasks?

### Comparing two cockpit designs

#### 777 FDF

[Example #1:](#page-10-0)

[How It Works](#page-25-0)

[Example #2:](#page-30-0) 777 Cockpit

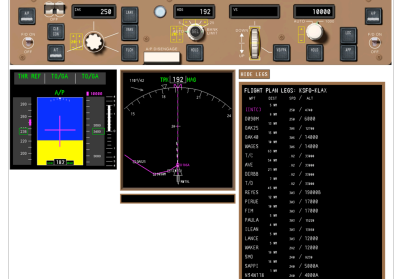

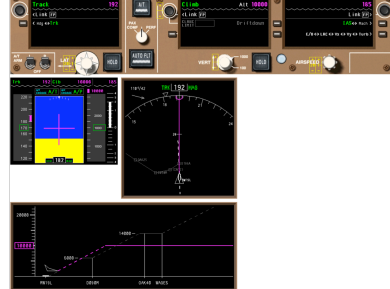

[3](#page-59-0)2 / 60

Goals:

- New design should reduce errors
- New design should be no slower than old

- 1. Verify current vertical mode
- 2 Dial Altitude Selector down to 12,000
- 3. Hit Altitude Selector
- 4. Verify new altitude
- 5. Verify new vertical mode

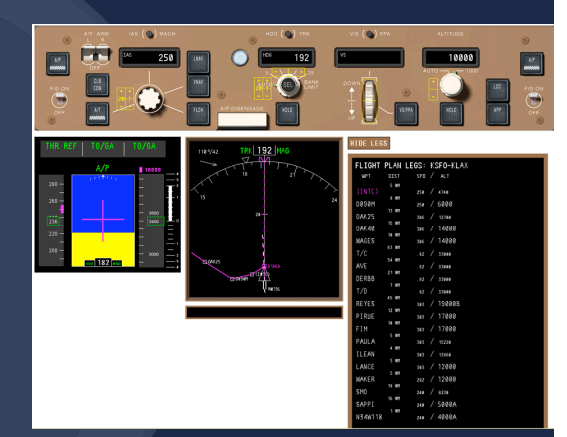

- 1. Verify current vertical mode
- 2 Dial Altitude Selector down to 12,000
- 3. Hit Altitude Selector
- 4. Verify new altitude
- 5. Verify new vertical mode

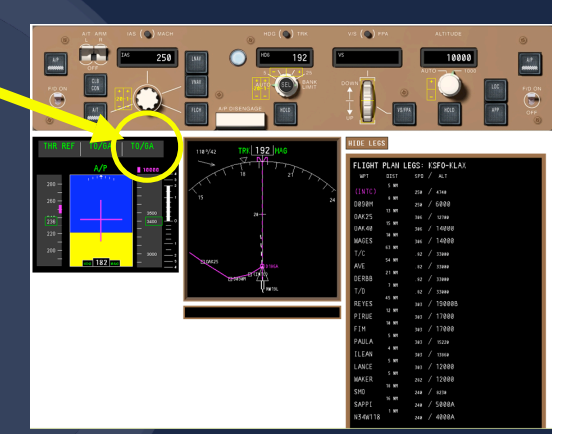

# 777 Interface: Task 1 $\circ$ e

- 1. Verify current vertical mode
- 2. Dial Altitude Selector down to 12,000
- 3. Hit Altitude Selector
- 4. Verify new altitude
- 5. Verify new vertical mode

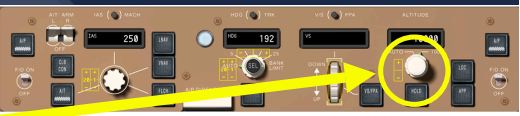

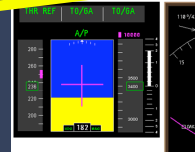

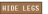

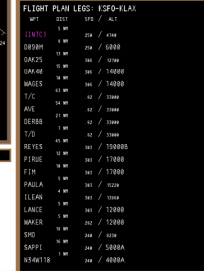

- 1. Verify current vertical mode
- 2. Dial Altitude Selector down to 12,000
- 3. Hit Altitude Selector
- 4. Verify new altitude
- 5. Verify new vertical mode

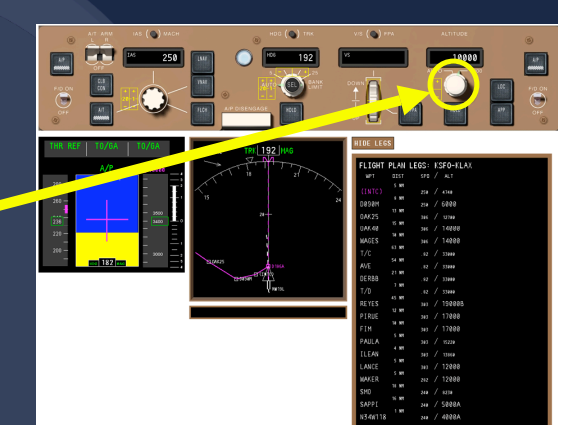

- 1. Verify current vertical mode
- 2. Dial Altitude Selector down to 12,000
- 3. Hit Altitude Selector
- 4. Verify new altitude
- 5. Verify new vertical mode

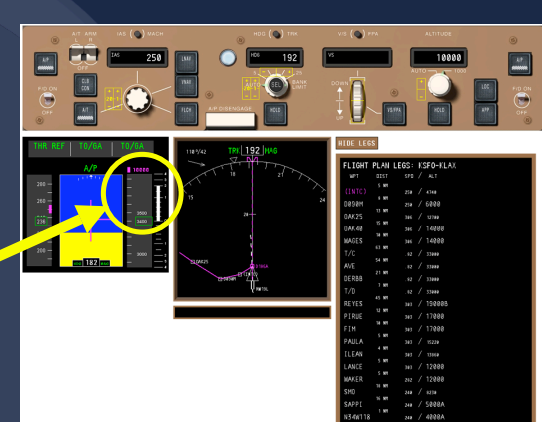

- 1. Verify current vertical mode
- 2. Dial Altitude Selector down to 12,000
- 3. Hit Altitude Selector
- 4. Verify new altitude
- 5. Verify new vertical mode

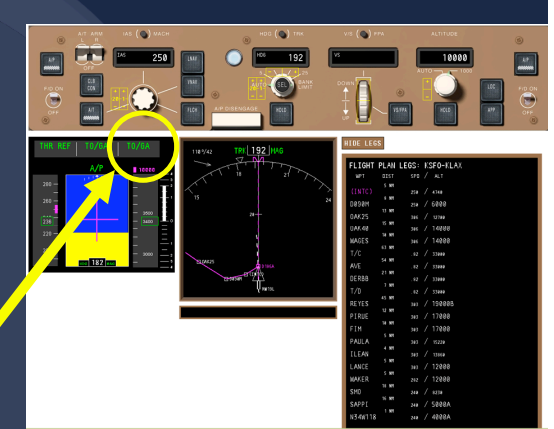

### The Demands of Applied Modeling

- 
- Constraint
- [Example #1:](#page-10-0)
- 
- [Example #2:](#page-30-0) 777 Cockpit
- [Example #3:](#page-51-0)
- 
- Not just interested in time, but memory load and ability to handle interruption
- Tracking memory load requires specifying what must be held in memory and when
- Our task specification language and models capture this in the form of information flow constraints. . .

## A Natural Task Specification a natural task spec

[Example #1:](#page-10-0)

[Example #2:](#page-30-0) 777 Cockpit

[Example #3:](#page-51-0)

Captures the task's information flow rather than a fixed sequence of steps.

#### **boeing FDF tt1**

—>

**comprehend situation**<br> **comprehend clearance**<br> **comprehend clearance**<br> **comprehend clearance**<br> **comprehend clearance comprehend clearance** : INSTRUCTION **ALTITUDE, get vertical\_mode** after INSTRUCTION ALTITUDE : VMODE, **set altitude** to **ALTITUDE** given INSTRUCTION VMODE : DIALED PUSHED, **check limit** against ALTITUDE after DIALED PUSHED **check ap\_status** against INSTRUCTION after LMT\_CHECKED : AP\_CHECKED.

 $40 \times 60 \times 42 \times 42 \times 22 \times 240$  $40 \times 60 \times 42 \times 42 \times 22 \times 240$ 

### Emergent Strategies

- 
- 
- [Example #1:](#page-10-0)
- 
- [Example #2:](#page-30-0) 777 Cockpit
- [Example #3:](#page-51-0)
- 
- **•** Fully specified task constraints may still leave many details of behavior unspecified
- These details are automatically worked out by CORE to satisfy the architectural constraints
- **Example: Precise** timing of the perception of the mode information

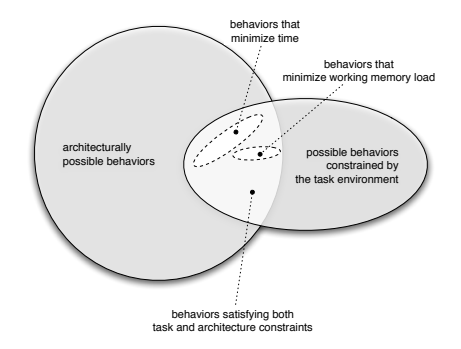

 $4 \Box$  $4 \Box$   $\rightarrow$   $4 \Box$   $\rightarrow$   $4 \Sigma$   $\rightarrow$   $4 \Sigma$   $\rightarrow$   $\Xi$   $41/60$ 

### Emergent Strategies

[Overview of](#page-7-0)

[Example #1:](#page-10-0)

[How It Works](#page-25-0)

[Example #2:](#page-30-0) 777 Cockpit

#### Early look to the mode display, in series with the rest of the task:

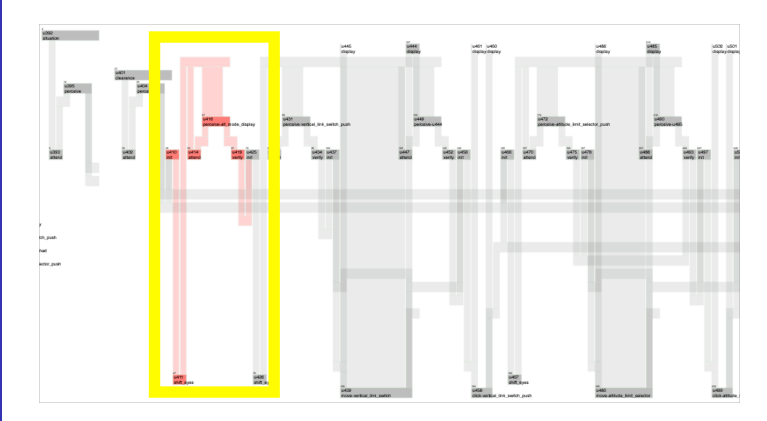

 $4\overline{B}$  $4\overline{B}$   $\rightarrow$   $4\overline{B}$   $\rightarrow$   $4\overline{E}$   $\rightarrow$   $\overline{E}$   $\rightarrow$   $\frac{2}{42}/60$ 

## Emergent Strategies

[Overview of](#page-7-0)

[Example #1:](#page-10-0)

[How It Works](#page-25-0)

[Example #2:](#page-30-0) 777 Cockpit

#### Later look to the mode display, in parallel with dialing the altitude:

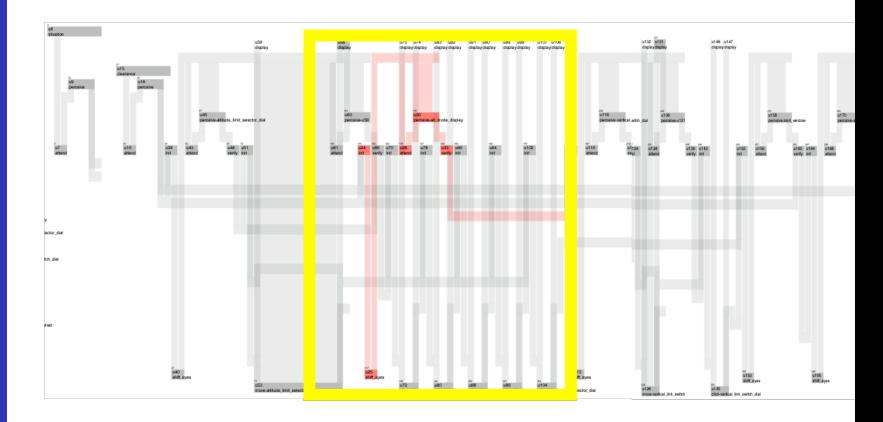

 $4\Box$  $4\Box$   $\rightarrow$   $4\Box$   $\rightarrow$   $4\Box$   $\rightarrow$   $4\Box$   $4\Box$   $4$ 

#### A PRP Emergency!!  $\mathbf{W}^{(n)}$  if  $\mathbf{W}^{(n)}$  if  $\mathbf{W}^{(n)}$ where  $\mathcal{L}_{\mathcal{M}}$  is the increasing  $\mathcal{L}_{\mathcal{M}}$

[Example #1:](#page-10-0)

[Example #2:](#page-30-0) 777 Cockpit

[Example #3:](#page-51-0)

#### WHAT IF  $\dots$  the pilot had to handle an auditory interruption that required a manual button press response?

#### **boeing FDF tt1 boeing FDF tt1**

 $\rightarrow$ 

**comprehend situation comprehend situation comprehend clearance comprehend clearance get vertical\_mode get vertical\_mode set altitude set altitude check limit check limit check ap\_status check ap\_status**

#### **auditory interruption auditory interruption**

 $\rightarrow$ 

**auditory tone, auditory tone, attend auditory attend auditory perceive auditory tone, perceive auditory tone, choose\_response choose\_response press key. press key.**

 $4\Box P$  $4\Box P$   $4\Box P$   $4\Box P$   $4\Box P$   $4\Box P$   $4\Box P$   $4\Box P$ 

## A PRP Emergency!! where  $\mathbb{R}^n$  if  $\mathbb{R}^n$  if  $\mathbb{R}^n$

**task**

[Example #1:](#page-10-0)

[Example #2:](#page-30-0) 777 Cockpit

[Example #3:](#page-51-0)

#### WHAT IF  $\ldots$  the pilot had to handle an auditory versale in the plot had to handle an dadlery<br>interruption that required a manual button press response?

 $\rightarrow$  **boeing FDF tt1. auditory interruption, boeing FDF tt1.**

 $4\overline{B}$  $4\overline{B}$   $\rightarrow$   $4\overline{B}$   $\rightarrow$   $4\overline{E}$   $\rightarrow$   $4\overline{E}$   $\rightarrow$   $4\overline{B}$   $4\overline{B}$   $4\overline{B}$   $4\overline{B}$   $4\overline{B}$   $4\overline{B}$   $4\overline{B}$   $4\overline{B}$   $4\overline{B}$   $4\overline{B}$   $4\overline{B}$   $4\overline{B}$   $4\overline{B}$   $4\overline{B}$   $4\overline{B}$   $4\overline{B}$ 

### Auditory Interruption

- 
- [Overview of](#page-7-0)
- Dual-tasks
- [How It Works](#page-25-0)
- [Example #2:](#page-30-0) 777 Cockpit
- 
- 

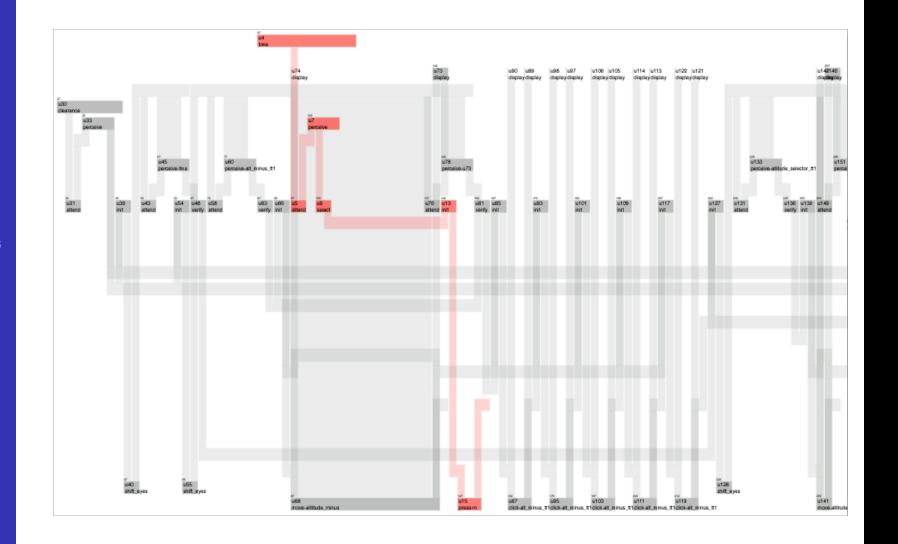

 $4\Box P$  $4\Box P$   $4\Box P$   $4\Box$ 

### Visual Interruption

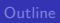

[Overview of](#page-7-0)

Dual-tasks

[How It Works](#page-25-0)

[Example #2:](#page-30-0) 777 Cockpit

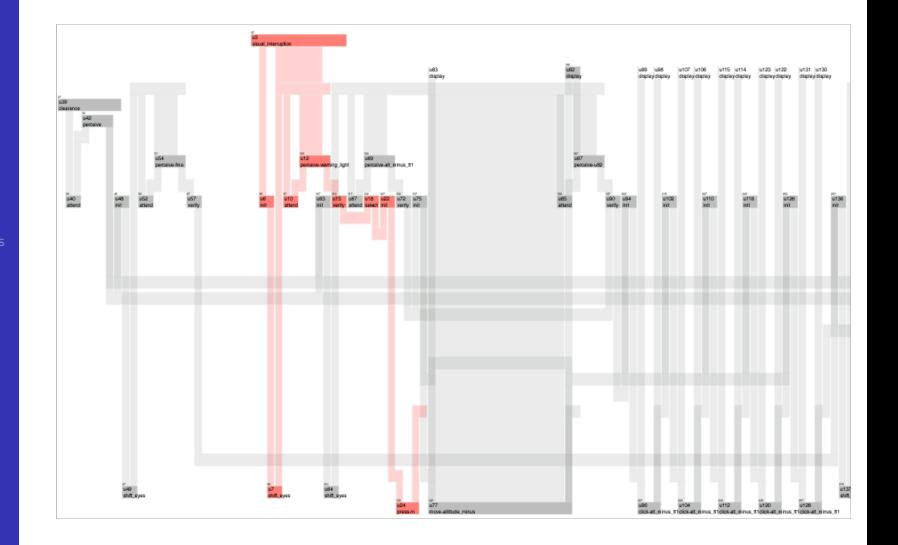

 $4P + 4P + 4E + 4E + 4E$  $4P + 4P + 4E + 4E + 4E$  47/60

### Visual Interruption

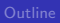

[Overview of](#page-7-0)

Dual-tasks

[How It Works](#page-25-0)

[Example #2:](#page-30-0) 777 Cockpit

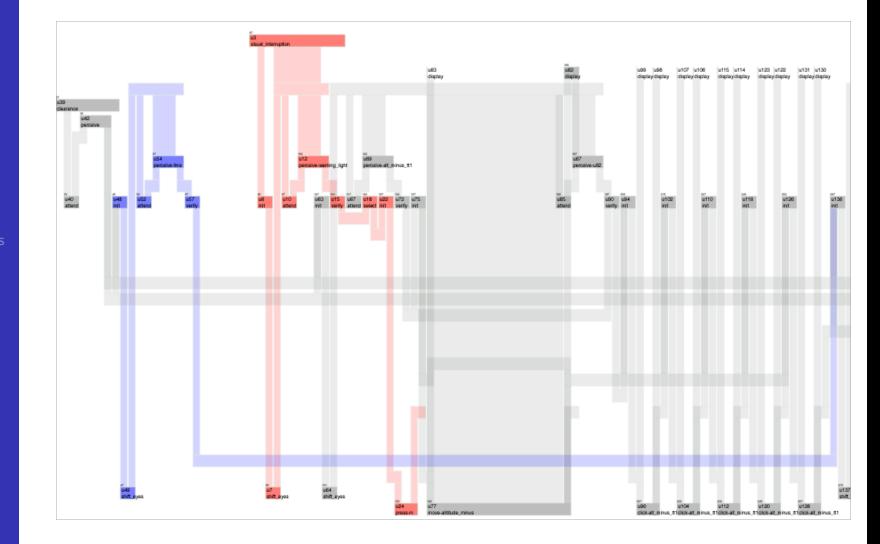

[4](#page-59-0) 8 / 60 × 40 × 42 × 42 × 42 × 48 / 60

## Same Task Spec, Different Objective: Reduce Memory Load

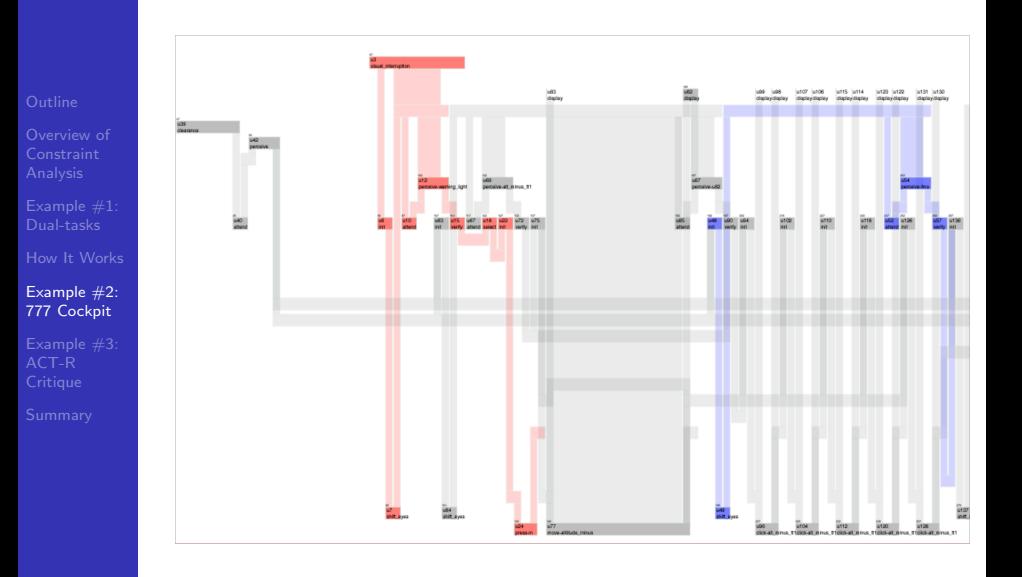

 $40 \rightarrow 40$  $40 \rightarrow 40$   $+2$   $+2$   $+2$   $-2$   $-49/60$ 

#### 24 Models

Constraint

[Example #1:](#page-10-0)

[Example #2:](#page-30-0) 777 Cockpit

[Example #3:](#page-51-0)

#### Alina Chu (UM) and Katherine Eng (NASA)

2 interfaces {FDF, 777}  $\times$  2 tasks  $\times$  3 interruption conitions  $\times$  2 optimizations {time, WM}

#### Interesting predictions:

- **1 FDF faster than 777**
- **2** Little difference in WM load
- **3** Simple auditory interruption slightly increases time and WM load
- <sup>4</sup> Simple visual interruption increases time more, and effect is greater for 777

[Example #1:](#page-10-0)

[Example #2:](#page-30-0) 777 Cockpit

<span id="page-50-0"></span>But is this just a different way to do architectural modeling, or does it really change the way we should build and test cognitive models?

## ACT-R vs. EPIC, in Psych Review (2001)

Constraint

[Example #1:](#page-10-0)

[Example #2:](#page-30-0)

[Example #3:](#page-51-0) ACT-R **Critique** 

- In a prominent article promoting an ACT-R account of PRP effects, Byrne & Anderson (2001) created models that exhibited a dual-task interference effect based on ACT-R's theory of memory activation.
	- In ACT-R, retrieval time from memory is sensitive to a limit on total source activation.
	- The more retrieval features on the goal, the less activation each features receives.

<span id="page-51-0"></span> $\begin{array}{ccccccccc} 4 & \Box & \rightarrow & 4 & \Box & \rightarrow & 4 & \Xi & \rightarrow & 4 & \Xi & \rightarrow & \Xi & 52/60 \\ \end{array}$  $\begin{array}{ccccccccc} 4 & \Box & \rightarrow & 4 & \Box & \rightarrow & 4 & \Xi & \rightarrow & 4 & \Xi & \rightarrow & \Xi & 52/60 \\ \end{array}$  $\begin{array}{ccccccccc} 4 & \Box & \rightarrow & 4 & \Box & \rightarrow & 4 & \Xi & \rightarrow & 4 & \Xi & \rightarrow & \Xi & 52/60 \\ \end{array}$ 

**•** The models exhibited a dual-task interference effect because the source activation was less when tasks overlapped and the goal contained features from both tasks.

We can model this as a constraint.

### An ACT-R model of the PRP task

Our reconstruction of one of the models in Byrne & Anderson (2001), Psychological Review:

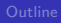

Constraint

[Example #1:](#page-10-0)

[How It Works](#page-25-0)

[Example #2:](#page-30-0)

[Example #3:](#page-51-0) ACT-R **Critique** 

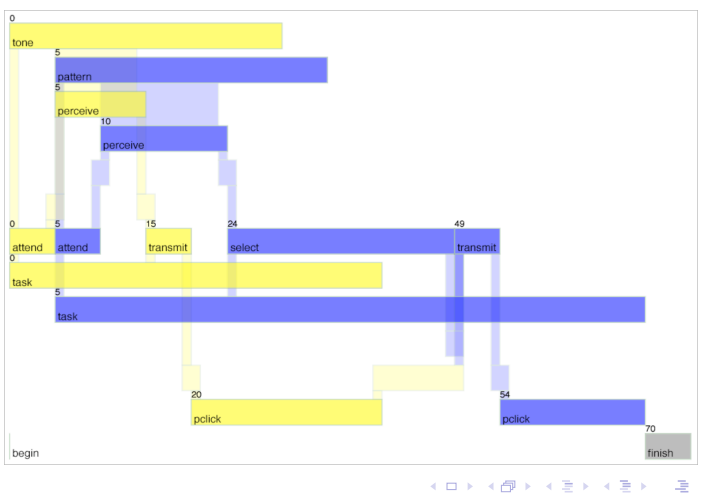

唾  $53/80$  $53/80$ 

### What did the original ACT-R model explain?

[Example #1:](#page-10-0)

[Example #2:](#page-30-0)

[Example #3:](#page-51-0) ACT-R **Critique** 

Byrne and Anderson created several ACT-R models (based on particular strategies) that fit the data.

[5](#page-59-0)4 / 60

But if a better strategy is available, given ACT-R's constraints, has skilled PRP performance been explained?

## ACT-R model (optimal)

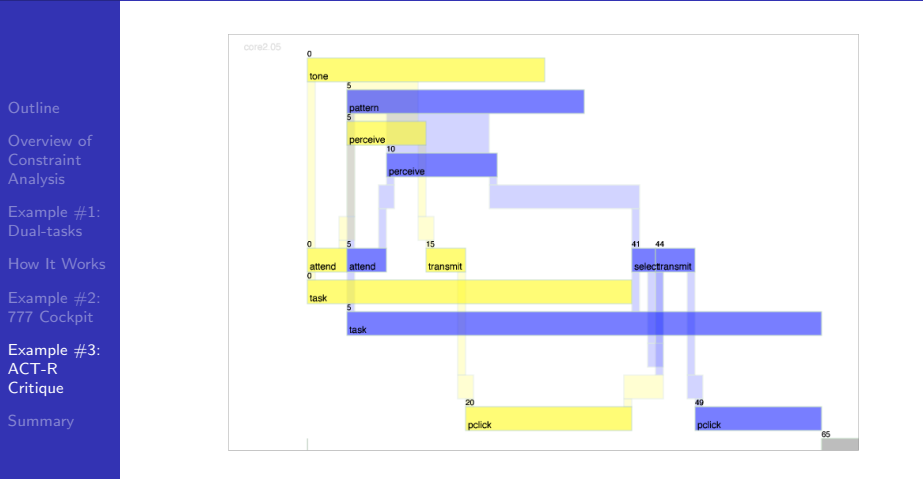

<span id="page-54-0"></span>The optimal model not only deferred response, but deferred retrieval too. Byrne and Anderson didn't think of this—and neither did we.  $\overline{55 / 60}$  $\overline{55 / 60}$  $\overline{55 / 60}$ 

#### An Astonishing Result al., 2004; Vera et al., 2004). Further details of the motivations for IRG and its differences to GOMS can be

[Example #1:](#page-10-0)

[How It Works](#page-25-0)

[Example #2:](#page-30-0)

[Example #3:](#page-51-0) ACT-R **Critique** 

Using CORE, we performed a systematic analysis of possible strategies for ACT-R models on all four PRP experiments modeled in Bryne & Anderson (2001), computing the expected payoff based on 40,000 runs.

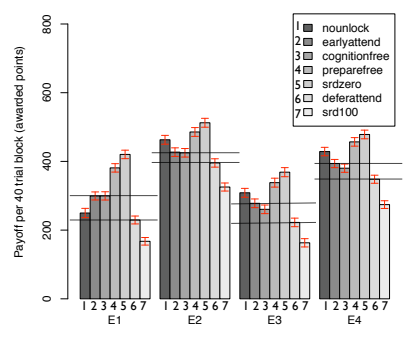

can be found in Eng, Lewis, Tollinger, Chu, Howes and

<span id="page-55-0"></span>Experiment

of process durations and the f[unc](#page-50-0)tions describing the operation of [AC](#page-54-0)[T-R](#page-56-0)['s](#page-54-0) [su](#page-56-0)[bs](#page-57-0)[y](#page-50-0)[m](#page-51-0)[bo](#page-56-0)[lic](#page-57-0) [ac](#page-51-0)[ti](#page-56-0)[va](#page-57-0)[tion](#page-0-0) [me](#page-59-0)chanism. 56 / 60

#### An Astonishing Result al., 2004; Vera et al., 2004). Further details of the motivations for IRG and its differences to GOMS can be

[Example #1:](#page-10-0)

[Example #2:](#page-30-0)

[Example #3:](#page-51-0) ACT-R **Critique** 

Using CORE, we performed a systematic analysis of possible strategies for ACT-R models on all four PRP experiments modeled in Bryne & Anderson (2001), computing the expected payoff based on 40,000 runs.

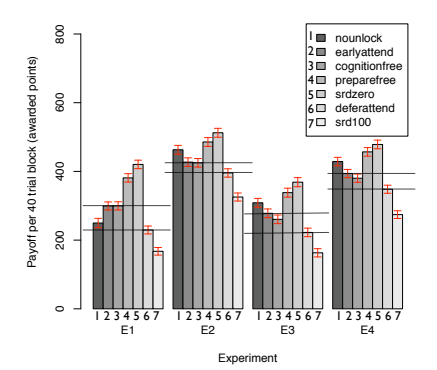

<span id="page-56-0"></span>of process during the f[unc](#page-50-0)[ti](#page-56-0)ons of  $\frac{1}{\sqrt{2}}$  $\frac{1}{\sqrt{2}}$  $\frac{1}{\sqrt{2}}$  ,  $\frac{1}{\sqrt{2}}$  ,  $\frac{1}{\sqrt{2}}$  ,  $\frac{1}{\sqrt{2}}$  ,  $\frac{1}{\sqrt{2}}$  ,  $\frac{1}{\sqrt{2}}$  ,  $\frac{1}{\sqrt{2}}$  ,  $\frac{1}{\sqrt{2}}$  ,  $\frac{1}{\sqrt{2}}$  ,  $\frac{1}{\sqrt{2}}$  ,  $\frac{1}{\sqrt{2}}$  ,  $\frac{1}{\sqrt{2}}$  ,  $\frac{1}{$ 

can be found in Eng, Lewis, Tollinger, Chu, Howes and

In each experiment, the Byrne & Anderson models **by Byrne and Anderson's (2001) DeferAttend and EarlyAttend strategies.** consistently underperform—sometimes by substantial amounts—the best strategy.

### Summary/Nuggets de Oro

- 
- 
- [Example #1:](#page-10-0)
- 
- [Example #2:](#page-30-0)
- [Example #3:](#page-51-0)
- [Summary](#page-57-0)
- <sup>1</sup> Adaptation is bounded by the task environment and architecture.
- <sup>2</sup> An architecural theory explains behavior, with no further assumptions, if the optimal performance predicted by the theory corresponds to the observed asymptotic bound.
- **3** Constraint satisfaction can be used to predict the asymptotic bound on adaptation, formally deriving the predictions of an architectural theory while minimizing assumptions about strategy.
- <span id="page-57-0"></span><sup>4</sup> Significant theoretical and applied benefits may accrue from this approach and its associated tools.

## Nuggets de Carbón

- Constraint
- [Example #1:](#page-10-0)
- 
- [Example #2:](#page-30-0)
- [Example #3:](#page-51-0)
- [Summary](#page-57-0)
- **1 Efficiency.** Some models take 2 seconds, some take 24 hours, some never return.
- **2** Interaction with task simulation. Presently, can't be done.
- **3 Difficulty formalizing learning constraints.** Presently, can't be done (though we haven't really tried).

### Acknowledgements

#### People:

- Alina Chu (Michigan)
- Katherine Eng (NASA Ames)
- Jonathon Kopecky (Michigan)
- Juliet Richardson (Convergys, UK)
- Mason Smith (Michigan)
- Irene Tolinger (NASA Ames)
- Agencies/companies:
	- **o** Office of Naval Research
	- NASA (Ames Research Center)

<span id="page-59-0"></span>[6](#page-59-0)0 / 60

**•** Boeing

**Constraint** 

[Example #1:](#page-10-0)

[How It Works](#page-25-0)

[Example #2:](#page-30-0)

[Example #3:](#page-51-0)

[Summary](#page-57-0)